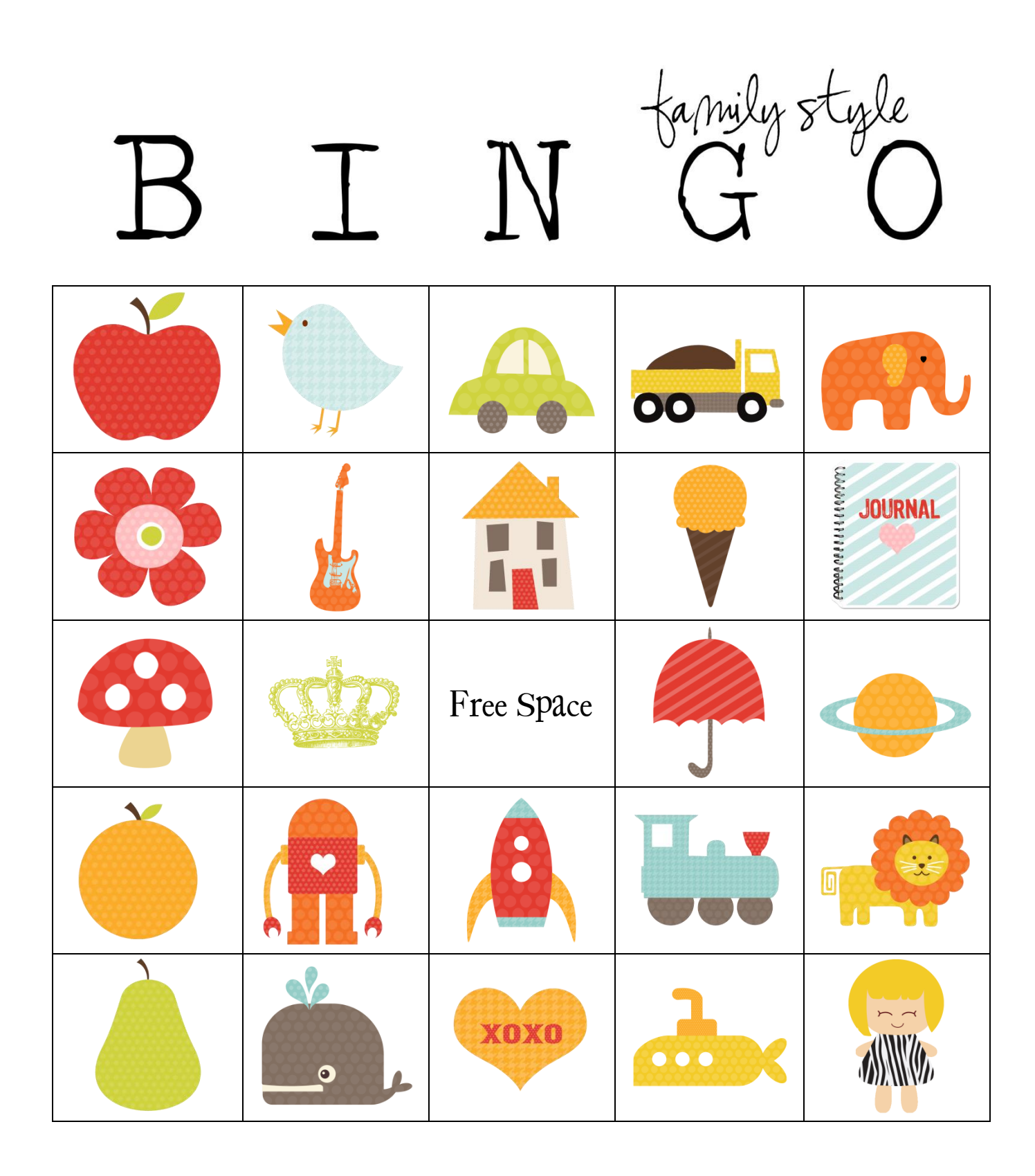

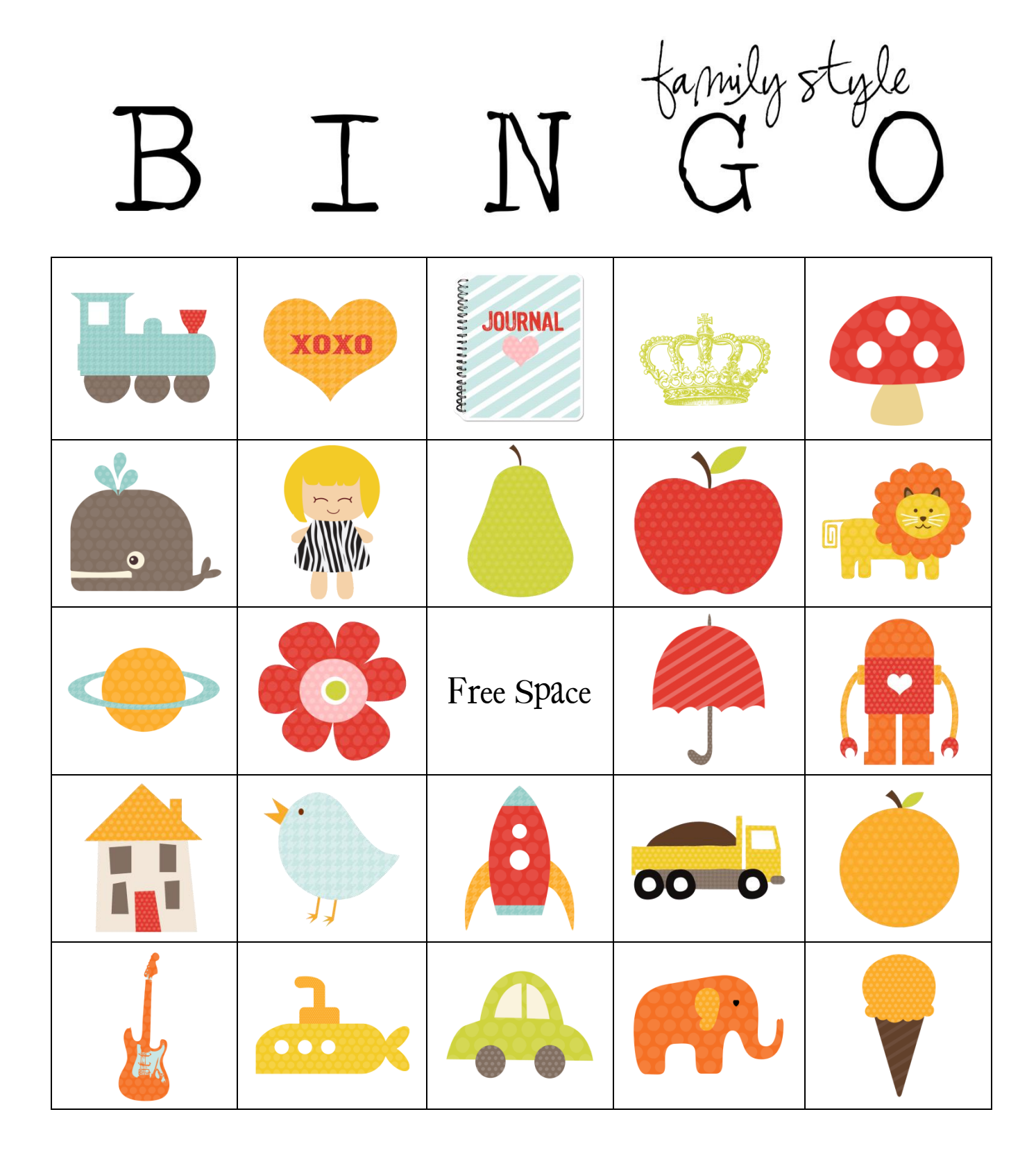

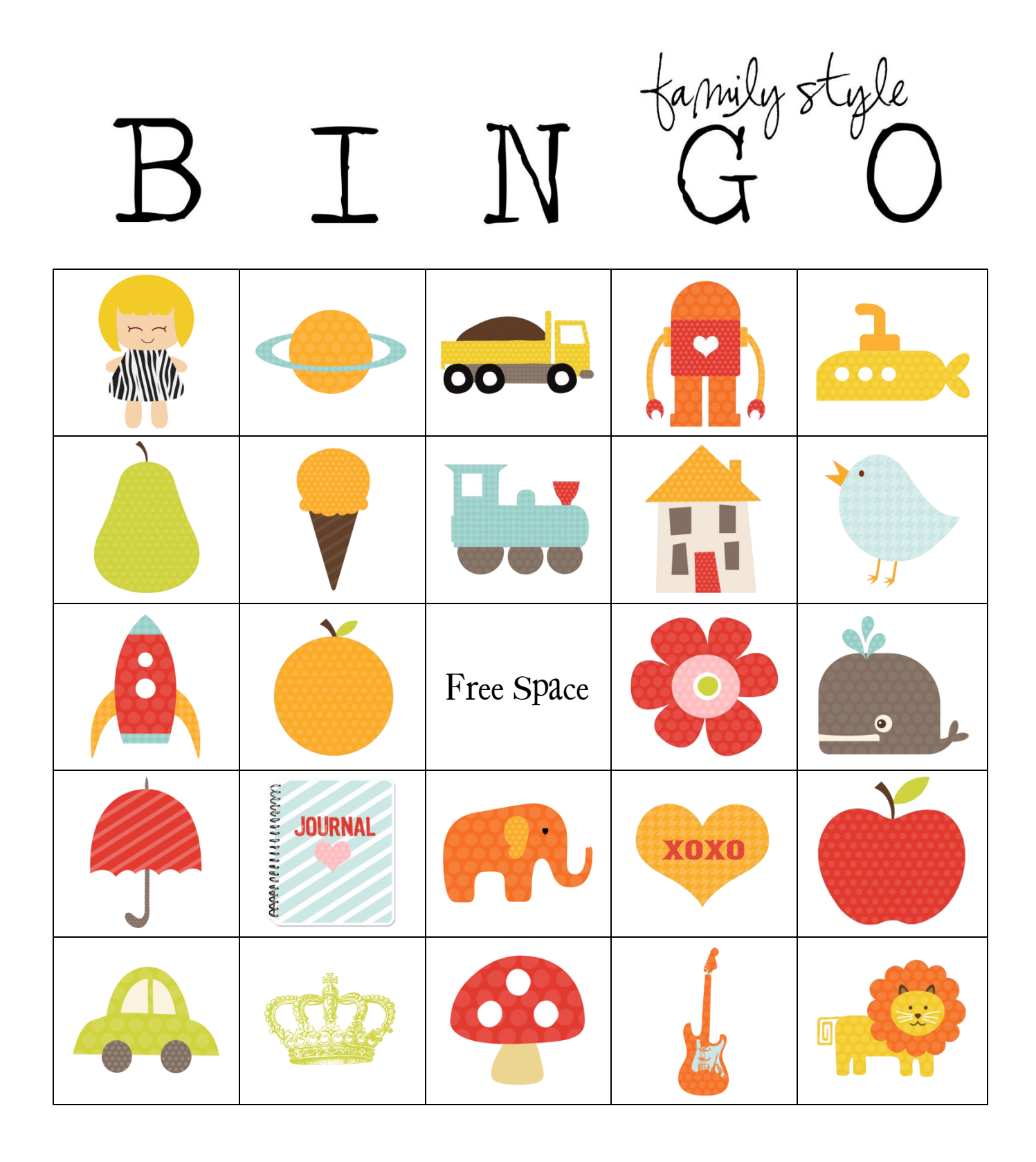

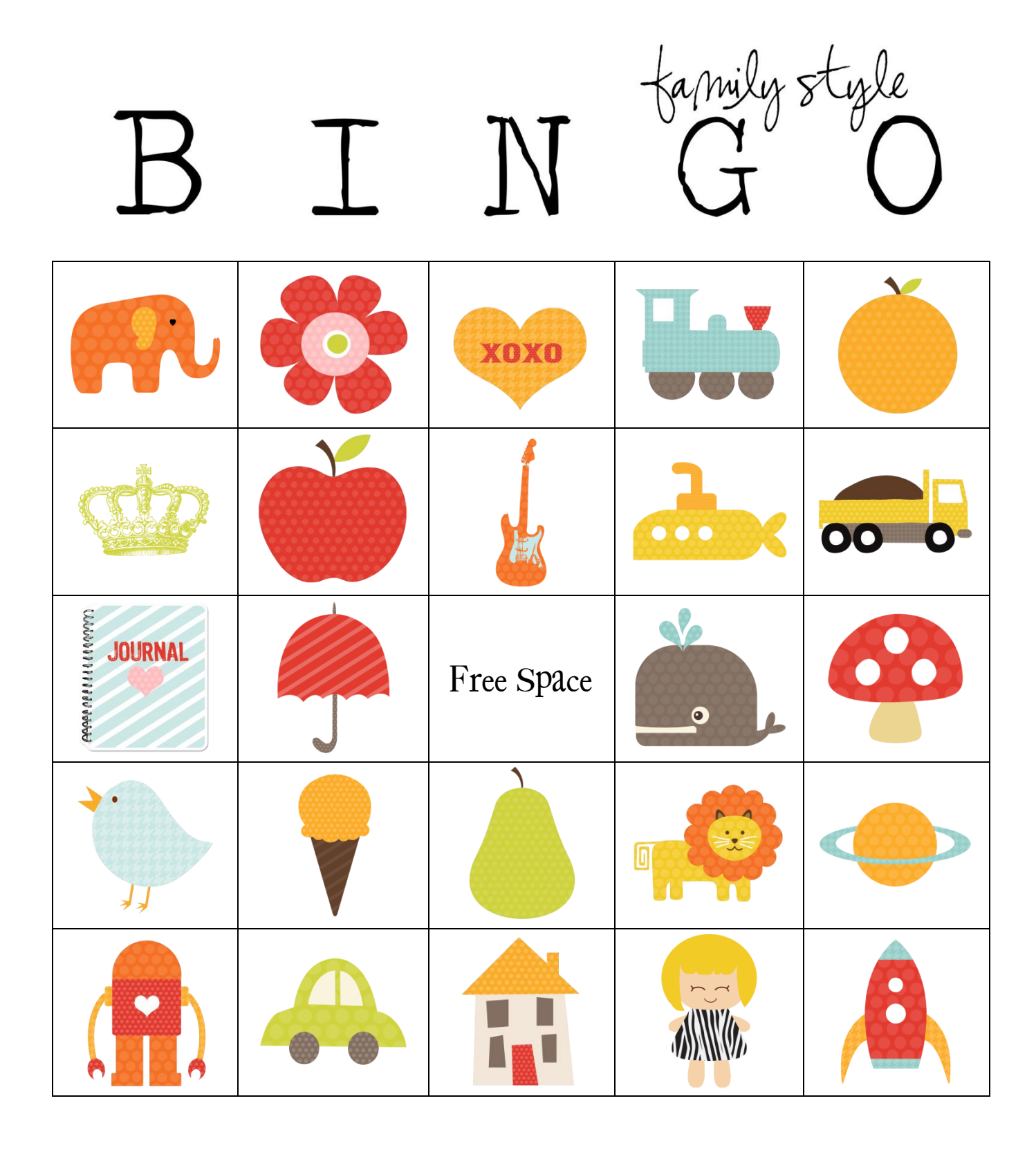

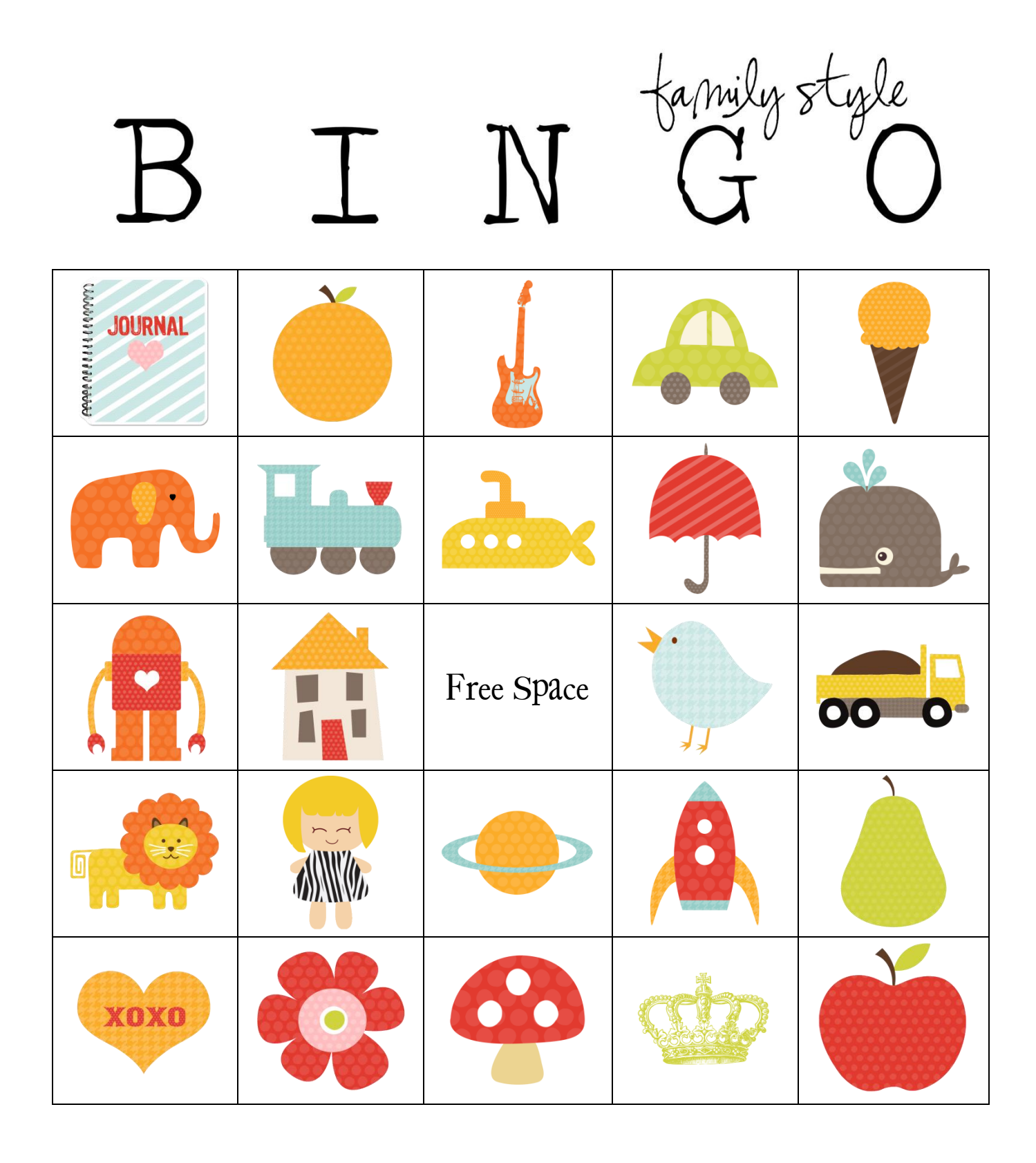

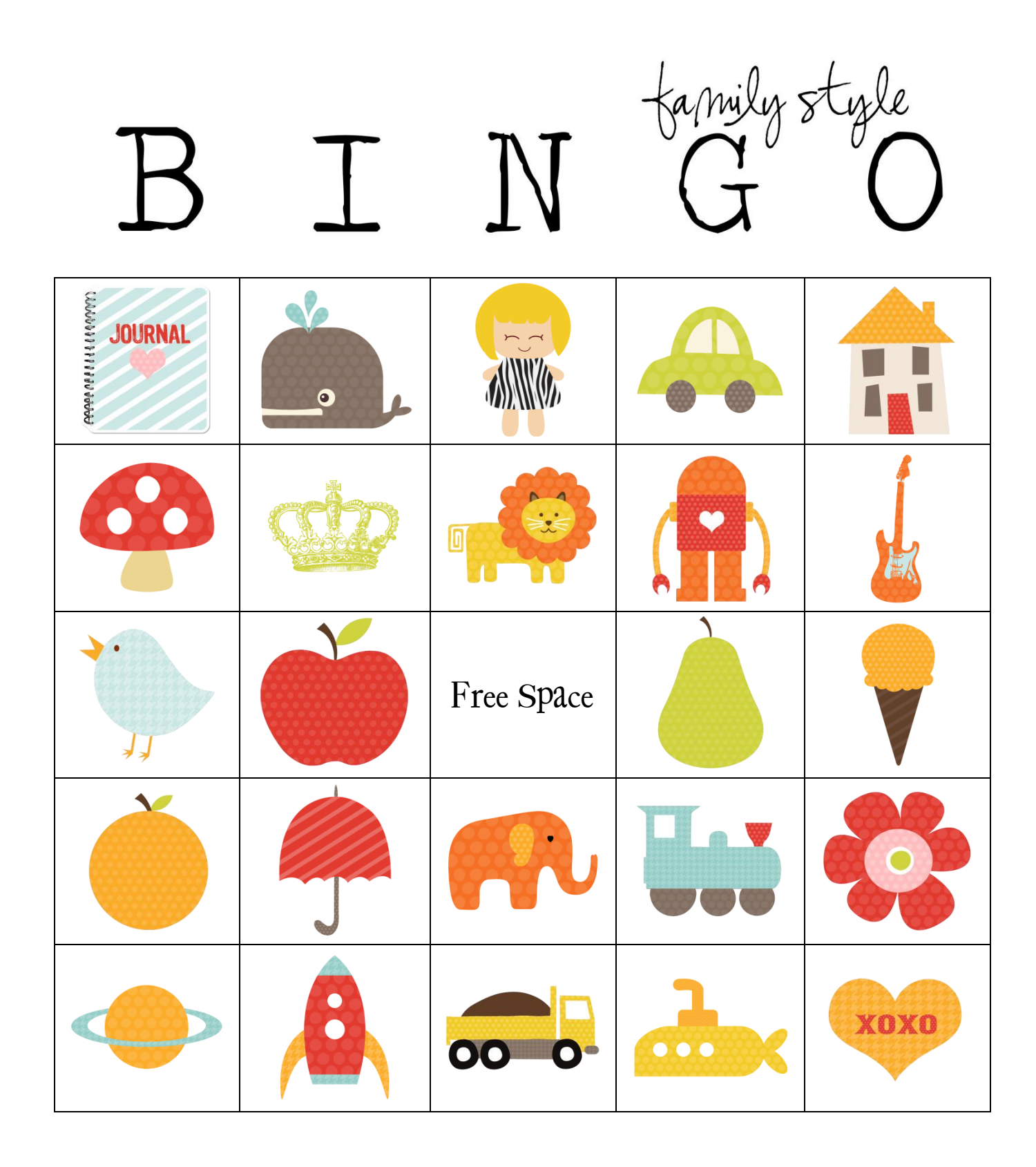

## Family Bingo

## Set Up + How to Play

#1 Pick some kind of object to mark your squares. Examples: beans, pennies, smarties, wrapped candy, cereal, or any other small items

#2 Give each player a bingo card and markers. Have each player put a marker over their free space.

#3. Call out items from the list below. Each player will cover that item on their card with a marker. Once a player has 5 squares covered, in a row, horizontally, vertically, or diagonally, they call out bingo and win the game.

#### For the Caller:

You may play this game two different ways.

#1. You may call out the name of the item {ie house} OR

#2. You may call out any letter from the alphabet. There is a picture for each letter of the alphabet on all the cards {except the letter v and q}. Have each player mark the picture that start with that letter.

### Caller List

{call these items or for a challenge call only the first letter of the item and have the players identify the picture}

> a- Apple b- Bird c- Car d- Dump truck e- Elephant f- Flower g- Guitar h- House i- Ice cream j- Journal k- King l- Lion m- Mushroom n- Neptune o- Orange p- Pear q- None r- Robot s- Spaceship t- Train u- Umbrella v- None w- Whale x- Xoxo y- Yellow submarine z- Zebra dress

# Thank You!

Thank You for purchasing this game from Key Lime Digital Designs. If You have any questions please email me at

[keylimedigitaldesigngs@gmail.com](mailto:keylimedigitaldesigngs@gmail.com)

Please remember: This game is for PERSONAL USE ONLY. Please do not reproduce, sell, duplicate, or copy in any way. © Key Lime Digital Designs 2011